## メモリキーヤの使用方法

## 行コマンド

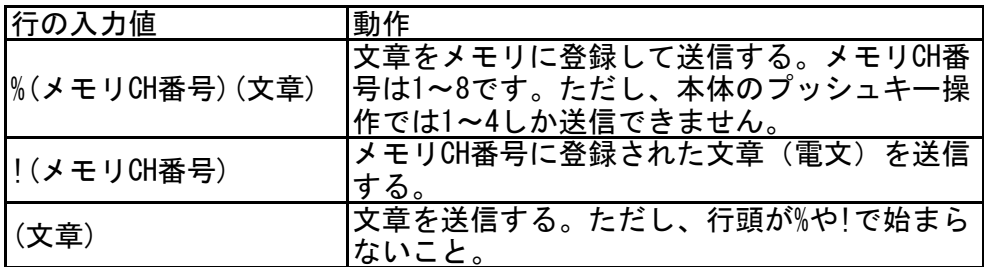

## 文章について

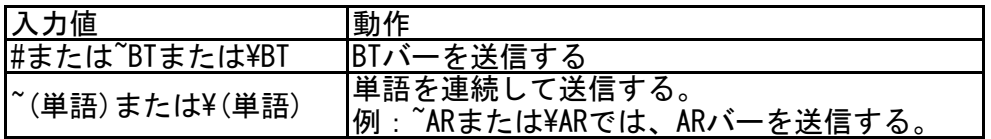

## 送信できる文字

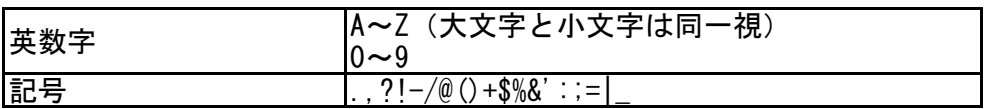